# מצגת: **מה קורה בווטסאפ?**

שיח ויצירת כללים ברורים באשר להתנהלות בקבוצות הווטסאפ בקרב ילדים.

קהל היעד: מתאים לכיתות ג –ד.

# **רקע:**

בריונות רשת היא התנהגות תוקפנית מכוונת הכוללת כתיבה או העברה של תוכן שלילי, שקרי, מעליב או פוגעני המכוון אל אדם אחר. שיח בריוני הוא שיח המכיל קללות, איומים, הסתה או עלבונות כלפי משתתפי השיחה או כלפי אנשים שאינם משתתפים בשיחה.

כיום, ילדים ובני נוער פעילים במרחבים רבים ברשת, ובכל מרחב יכול להתפתח שיח בריוני.

אחת האפליקציות הפופולריות ביותר ליצירת שיח היא ווטסאפ. השימוש בה הוא קל ופשוט, ובאמצעותה יכולים הילדים ליזום שיחות, לענות כשפונים אליהם, לפתוח קבוצות שונות ולנהל אותן ולהצטרף לקבוצות שאחרים פתחו.

היכולת שלנו לתקשר, להבין ולהיות מובנים מורכבת משפת גוף, קשר עין וטון הדיבור. כאשר התקשורת מתנהלת מאחורי מסך, היא לוקה בחסר, שכן בשיח הווירטואלי חסרים חלק ממרכיבים אלו וכתוצאה מכך נפגעת יכולת האמפתיה ויכולת ההזדהות וההבנה של האחר.

כך לעתים, גם שיח נורמטיבי עלול להתלקח לידי ריב כאשר הצדדים המשוחחים מתקשים להבין זה את זה מבעד למסך.

בנוסף, רבים מהילדים נפגעים מבריונות בווטסאפ שמתבטאת בפעולות אכזריות, כמו קללות, הוצאה מקבוצות, הדרה מתת-קבוצות, הפצת שמועות, חרמות ומדבקות מרושעות שנושאות את פניהם ומופצות דרך חברי הכיתה בקבוצות שונות. ילדים רבים יימנעו מלשתף מבוגר מתוך חשש שלא יבינו אותם או שתגובת המבוגר תחמיר את המצב.

## סכנות נוספות שעולות מהשימוש בווטסאפ:

**תמונות וסרטונים** – הפצת סרטוני סנאף )סרטים המראים מוות אלים ואמיתי( וסרטונים פורנוגרפיים. די שילד אחד בכיתה יקבל סרטון פורנוגרפי מאחיו הגדול כדי שכלל ילדי הכיתה ייחשפו גם הם לסרטון. החשיפה היא טראומתית עבור הילדים. בנוסף, עם הזמן, צפייה חוזרת בסרטים מסוג זה מקהה את מנגנוני החמלה והאמפתיה במוח ומעלה את סף הריגוש.

**קבוצות המוניות** – אלו קבוצות שכל אחד יכול להצטרף אליהן באמצעות קישור או דרך אפליקציות המרכזות את כלל הקבוצות )לדוגמה: Whatsapp for Groups). בקבוצות אלו חברים בין עשרות למאות אנשים בכל הגילים, ואין לדעת מי באמת נמצא שם. הילדים עלולים להיחשף לתוכן בלתי הולם ולאנשים פוגעניים.

# **\*חשוב לזכור:**

אפליקציית ווטסאפ מאפשרת לילדים להתנסות בתקשורת הווירטואלית ולהכירה, על יתרונותיה ועל חסרונותיה.

בקבוצות ובשיחות ווטסאפ רבות, נמצאים הילדים בסביבת אנשים המוכרים להם ברמה זו או אחרת, כמו חברים קרובים, מכרים ובני משפחה, ויכולים לתרגל עקרונות לשיח וירטואלי מיטבי.

את הכללים וה התנהלות שיפנימו וילמדו הם ייקחו עימם להמשך חייהם מול המסך, שכן ישנו מגוון עצום של תכנים, אתרים ואפליקציות הפתוחים בפניהם.

שימת דגש על שיח מכבד, מכיל, מתחשב וזהיר בווטסאפ תסייע לילדים ללמוד להתנהל מאוחר יותר במחוזות וירטואליים נוספים.

## **מטרות הפעילות:**

- ניהול שיח פתוח על היתרונות ועל החסרונות שבאפליקציית ווטסאפ.
	- העמקת תחושת השייכות והאווירה הנעימה והמכבדת בכיתה.
		- יצירת כללים לשימוש כיתתי / שכבתי / קבוצתי בווטסאפ.
			- פיתוח מיומנויות SEL:
			- מודעות חברתית.
				- מודעות עצמית .
					- ניהול עצמי.

# **מהלך המצגת**

שקופית פתיחה: **מה קורה בווטסאפ?** 

אמרו לתלמידים כי היום תדברו על שימוש בווטסאפ.

שאלו:

- מי מכיר את אפליקציית ווטסאפ?
	- האם אתם משתמשים בה?
- כמה הודעות לדעתכם אתם מקבלים ביום?
	- בכמה קבוצות אתם חברים?

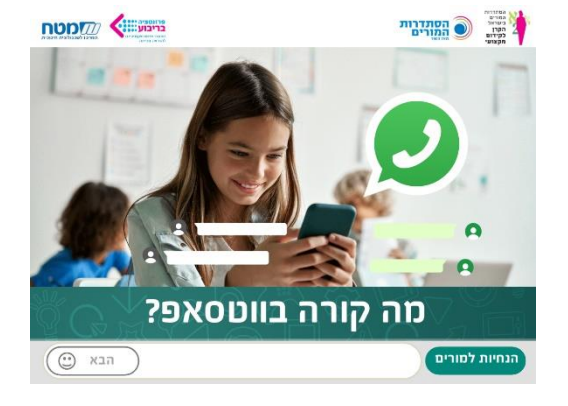

# שקופית :2 **נעים להכיר? ווטסאפ**

צפו יחד בשלושה סרטונים המציגים אירועים שונים שהתרחשו בעת השימוש באפליקציית ווטסאפ. לאחר מכן , נהלו דיון בעזרת השאלות הבאות:

- מה חשבתם על הקטעים שראיתם עכשיו?
- האם יש קטע שהתחברתם אליו במיוחד?
	- האם קרה לכם פעם משהו דומה?

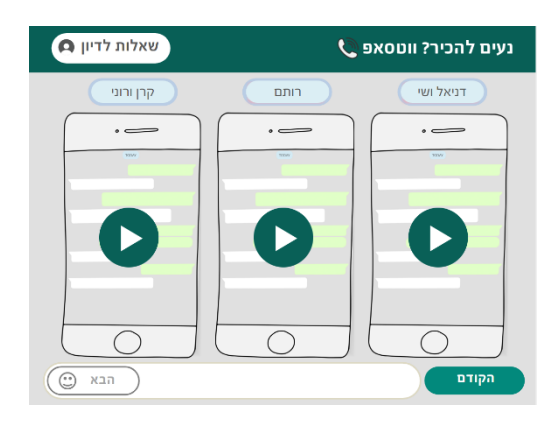

#### שקופית :3 **ווטסאפ**: **יתרונות וחסרונות**

בשקופית זו נרצה לקיים שיח פתוח שיתייחס ליתרונות ולחסרונות בשימוש בווטסאפ.

בקשו מהתלמידים להציע דוגמאות בנוסף לדוגמאות המופיעות בשקופית.

לסיום, תוכלו ללחוץ על כפתור **דוגמאות נוספות** כדי לראות עוד יתרונות וחסרונות שאולי לא עלו בדיון בכיתה.

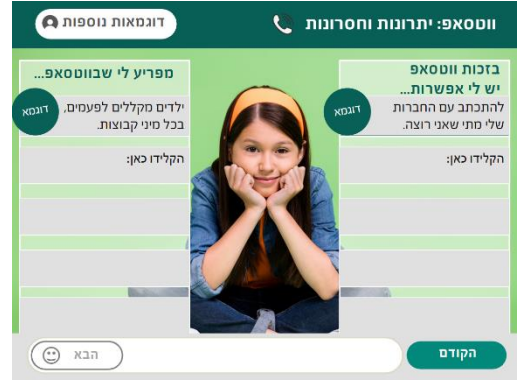

#### שקופית :4 **חושבים על כולם – גם בווטסאפ**

אמרו לתלמידים כי כמו שיש בני משפחה שגרים איתם בבית, כך גם הכיתה היא סוג של משפחה גדולה שפוגשים בכל יום ונמצאים יחד.

נהלו דיון בעזרת השאלות הבאות:

- לדעתכם, למה חשוב להרגיש נוח ונעים בכיתה?
- מה עוזר לנו להרגיש בנוח בכיתה שלנו, עם כולם? לדוגמה, כללי התנהגות.
- למה חשוב שיהיו כללי התנהגות גם כשאנחנו בווטסאפ?

אמרו לתלמידים כי הווטסאפ הוא מרחב משותף של הכיתה, וכמו שיש לנו כללי התנהגות בכיתה – כך גם חשוב שיהיו לנו כללים להתנהגות במרחב הווירטואלי.

לחצו על כפתור **עבודה בקבוצות** ושלחו את התלמידים לפעילות.

#### שקופית :5 **כללי הזהב שלנו לווטסאפ**

נציג מכל קבוצה יציע את הכללים של קבוצתו. רכזו את ההצעות וכתבו אותן בשקופית.

\*\*מומלץ לצלם את המסך, לשמור את התמונה, להדפיס אותה ולתלות בכיתה.

תחת כפתור **ההצעות שלנו** תוכלו לצפות בכללי הזהב המבוססים על הצעותיו של איגוד האינטרנט הישראלי.

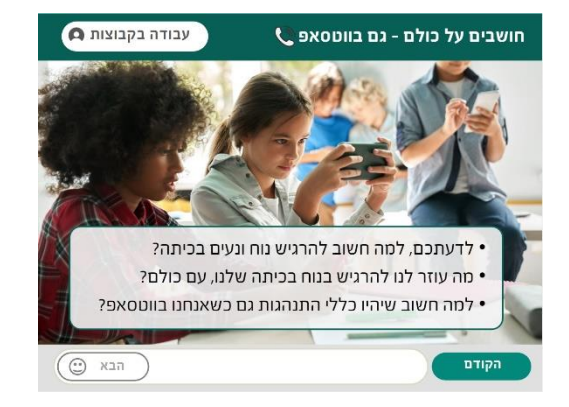

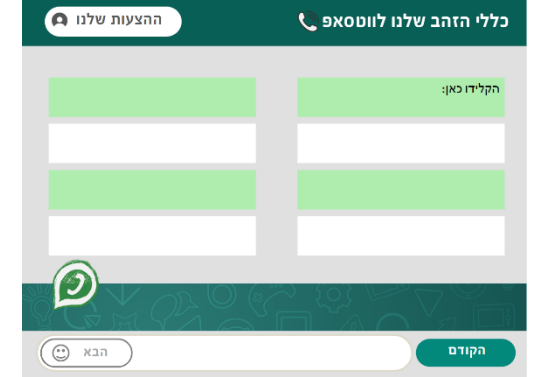

### שקופית :6 **סיום ותרגול**

כדאי לסכם ולשאול:

- איך אתם מרגישים אחרי המפגש שעשינו היום?
	- שתפו בכלל אחד שמצא חן בעיניכם ושתיקחו איתכם להמשך.

אם נותר לכם זמן, קראו את הקטע המוצג בשקופית ולחצו על הכפתור **עבודה בקבוצות**.

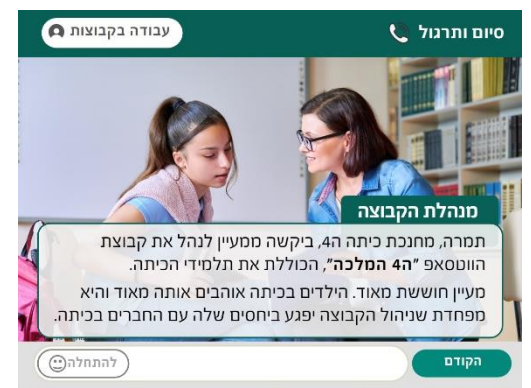

שלחו את התלמידים לעבודה בזוגות או בקבוצות קטנות.

אם השיעור עומד להסתיים, אפשר לתת להם את המשימה לעבודה בבית, או להמשיך אותה במפגש הבא.